# 10-391 - Publisher 2013 Plano de Aula - 24 Aulas (Aulas de 1 Hora).

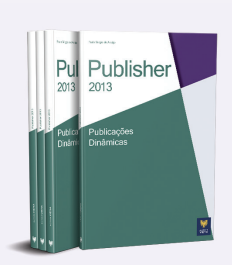

#### Aula<sub>1</sub>

#### Capítulo 1 - Introdução ao Publisher 2013

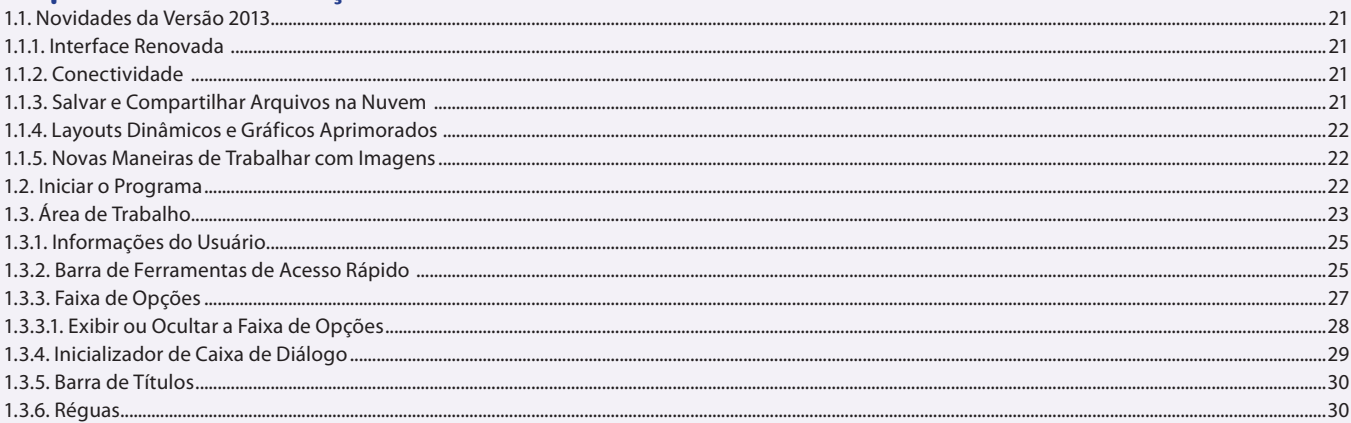

### Aula<sub>2</sub>

### Capítulo 1 - Introdução ao Publisher 2013

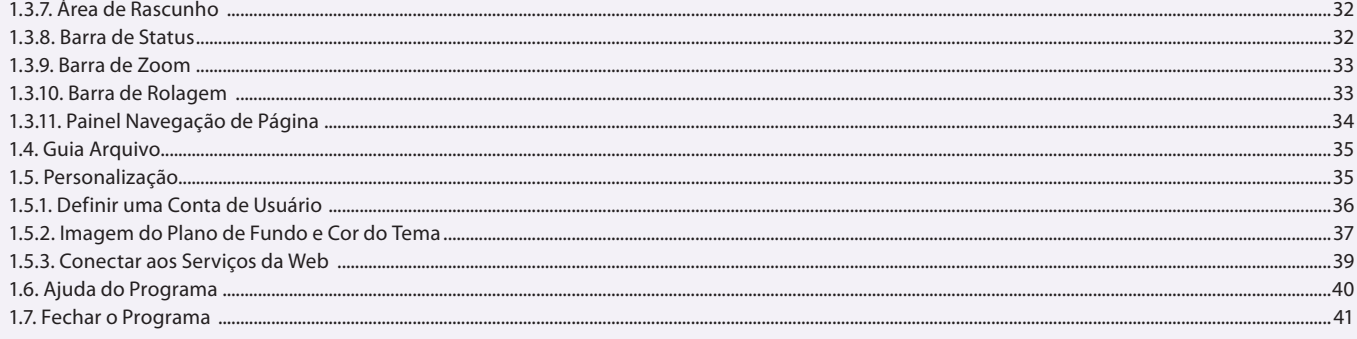

#### Aula<sub>3</sub>

### **Capítulo 2 - Documentos**

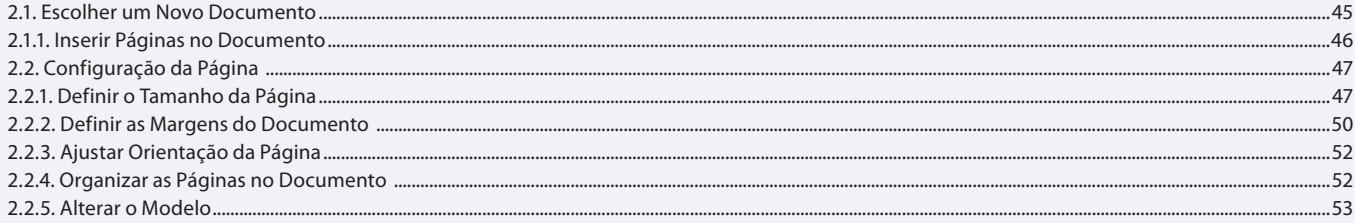

### Aula 4

### **Capítulo 2 - Documentos**

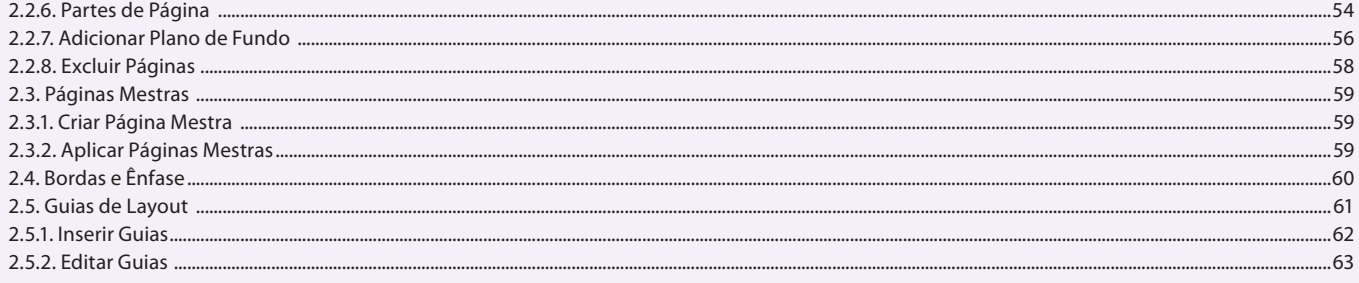

### Aula<sub>5</sub>

# Capítulo 2 - Documentos

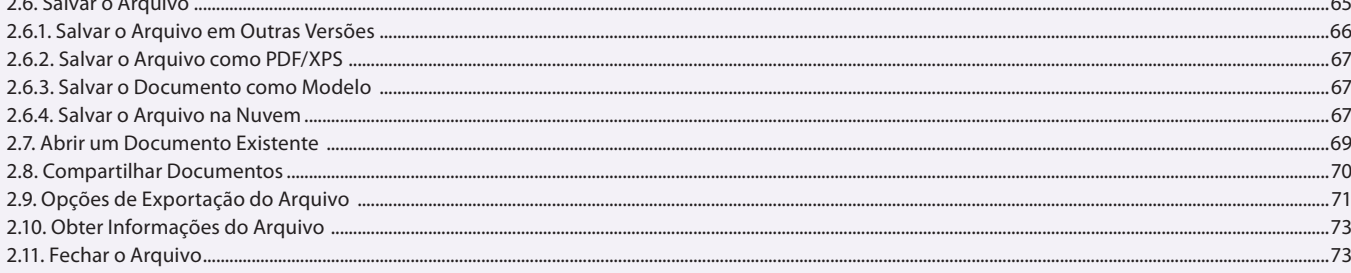

#### Aula 6 Capítulo 3 - Textos

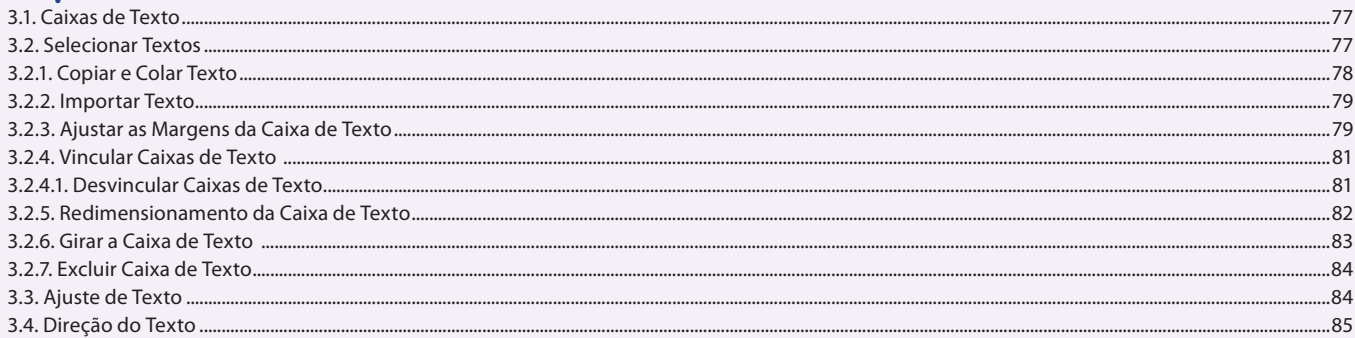

### Aula<sub>7</sub>

# Capítulo 3 - Textos

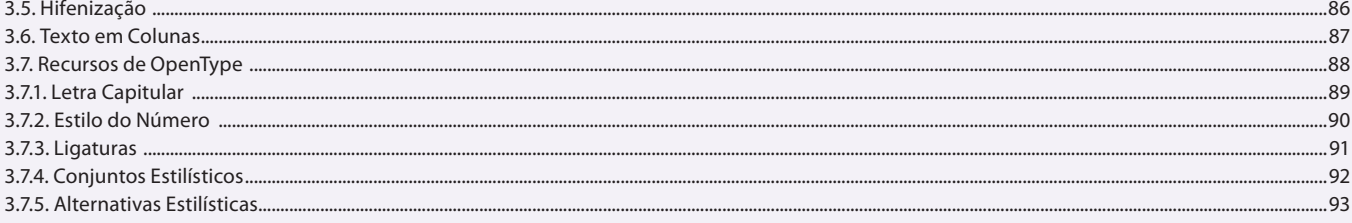

### Aula 8

# Capítulo 3 - Textos

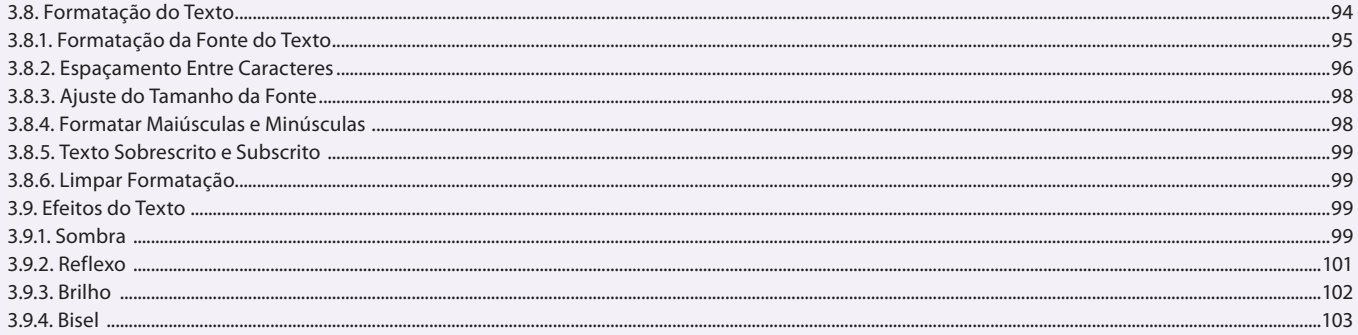

### Aula 9

# Capítulo 3 - Textos

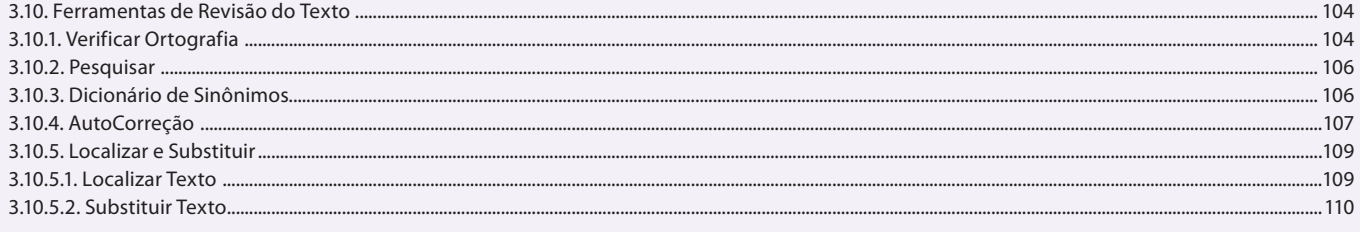

 $64$ 

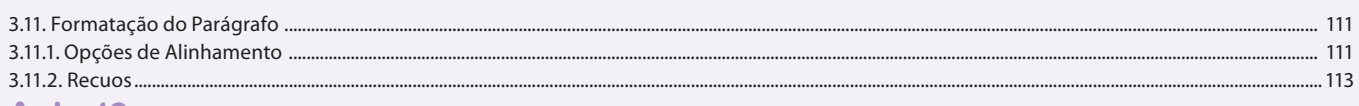

#### Aula 10

### Capítulo 3 - Textos

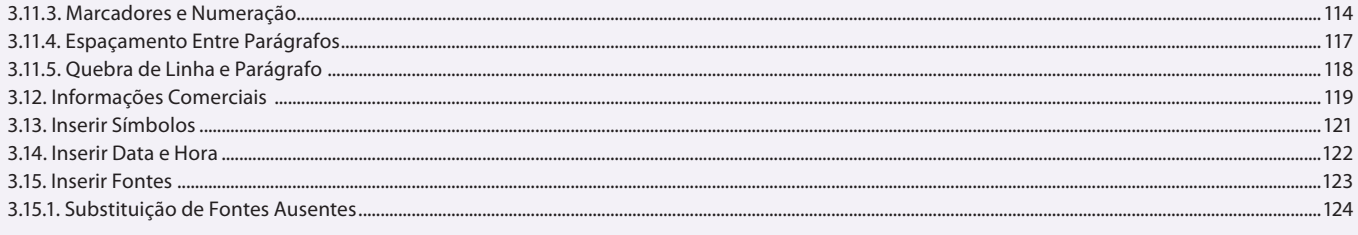

#### Aula 11 **Capítulo 4 - Imagens**

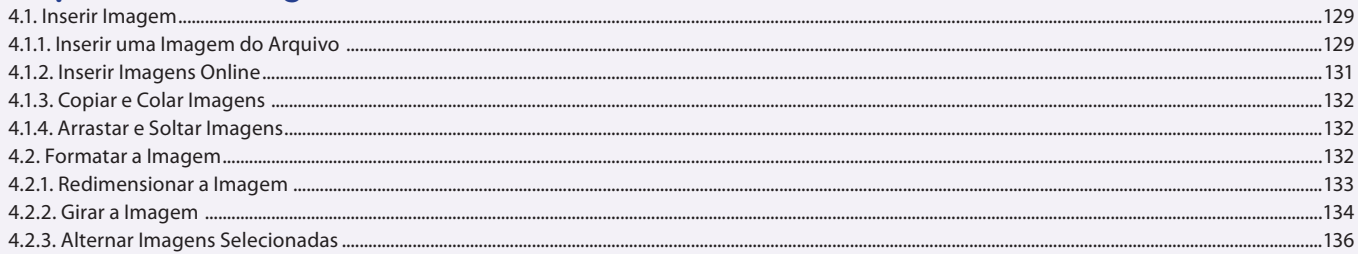

### Aula 12

# Capítulo 4 - Imagens

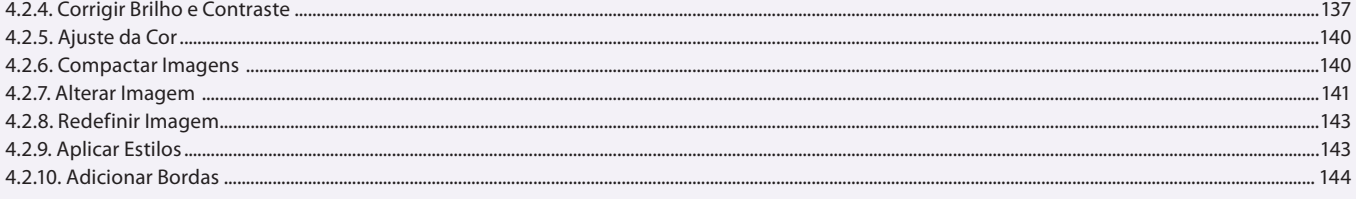

#### Aula 13 Capítulo 4 - Imagens

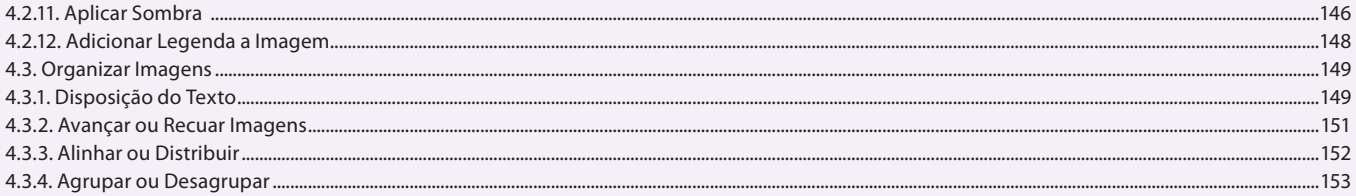

### Aula 14

### Capítulo 4 - Imagens

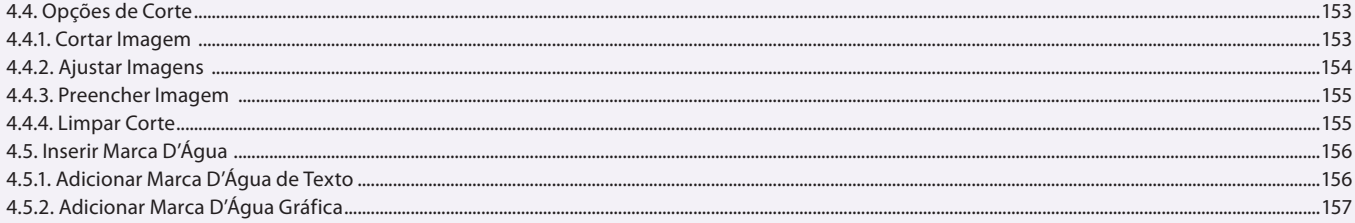

#### Aula 15 **Capítulo 5 - Elementos Gráficos**

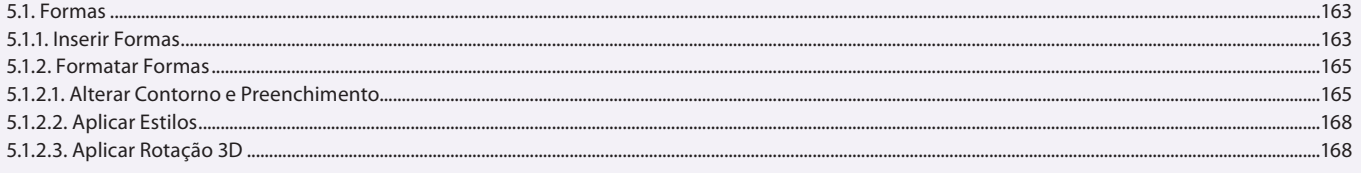

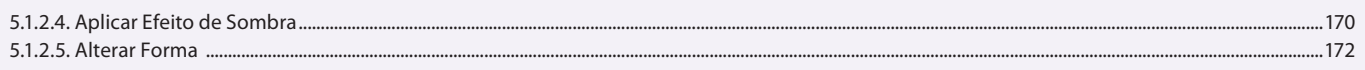

#### Aula 16

# Capítulo 5 - Elementos Gráficos

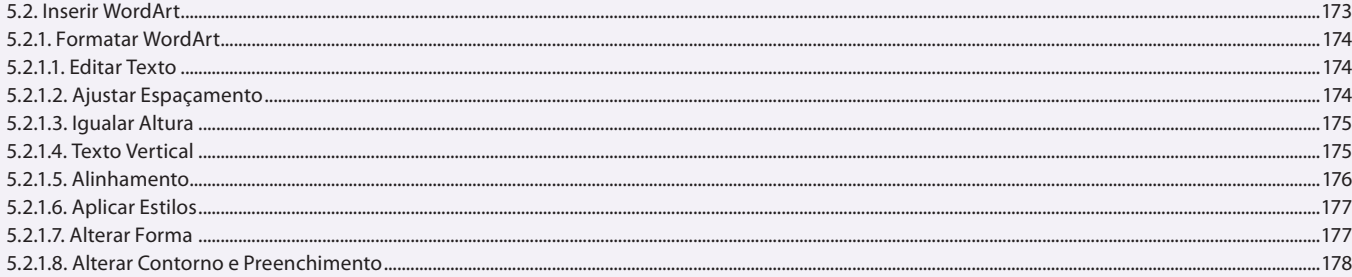

### Aula 17

### **Capítulo 5 - Elementos Gráficos**

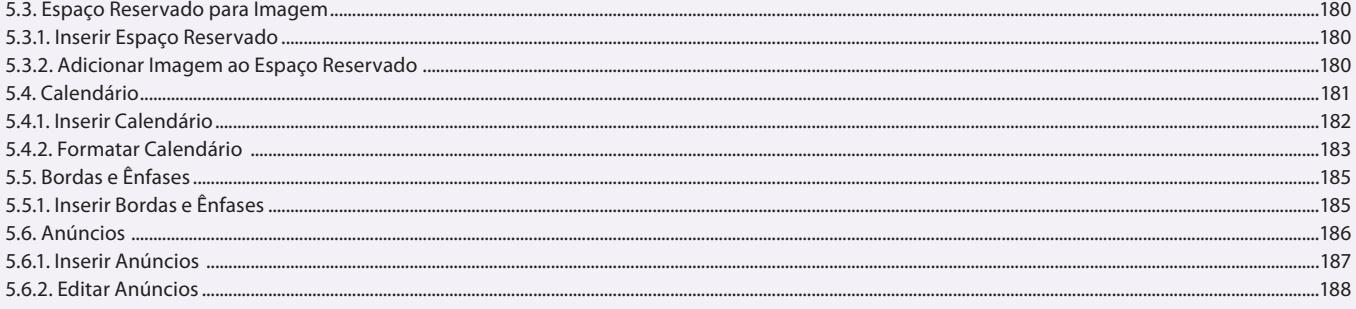

### Aula 18

# Capítulo 6 - Tabelas

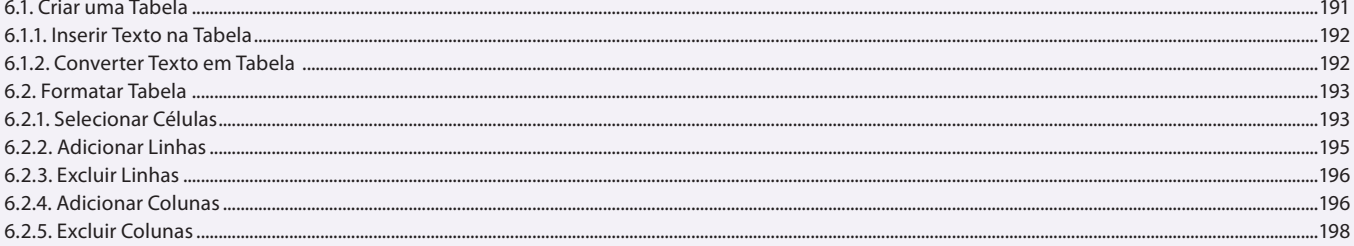

### Aula 19

### Capítulo 6 - Tabelas

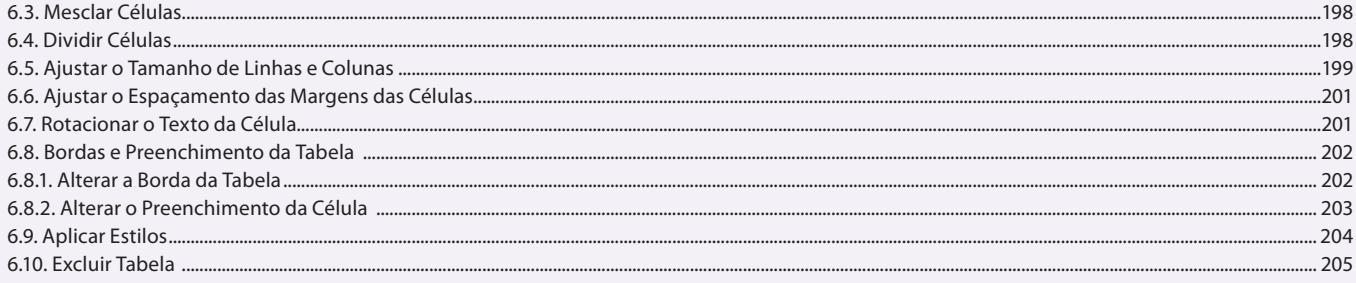

### Aula 20

## Capítulo 7 - Mala Direta

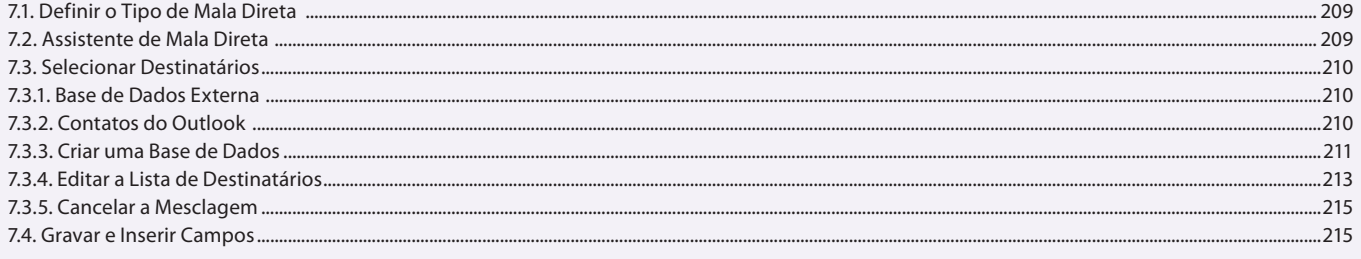

#### Aula 21 Capítulo 7 - Mala Direta

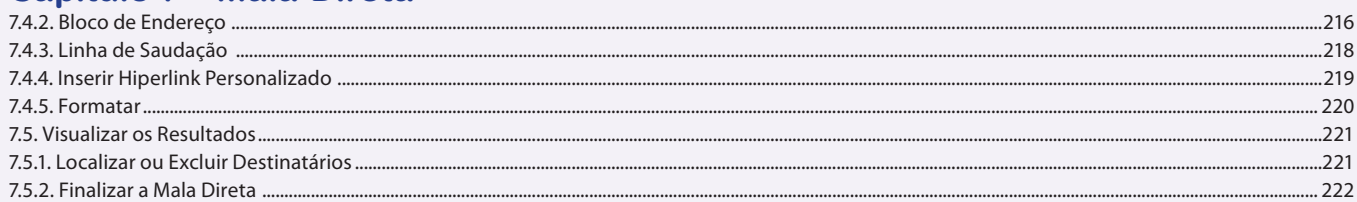

### Aula 22

# Capítulo 8 - Visualização e Impressão de Arquivos

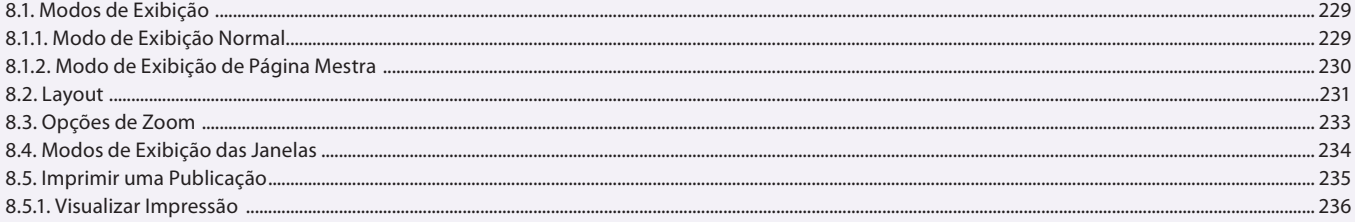

#### **Aula 23 e 24** Capítulo 9 - Exercícios Práticos

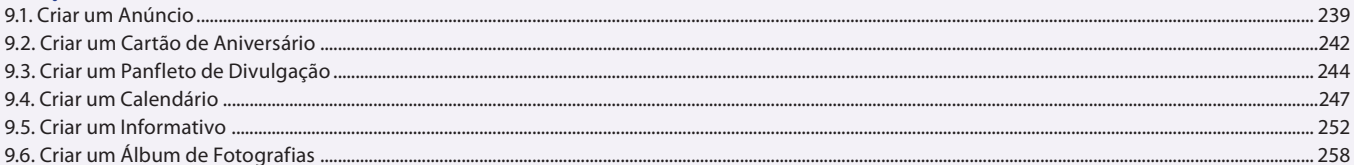